# SAULT COLLEGE OF APPLIED ARTS AND TECHNOLOGY SAULT STE. MARIE, ONTARIO

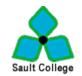

## Sault College

#### **OUTLINE**

COURSE TITLE: DESKTOP PUBLISHING FOR BUSINESS

CODE NO. : OEL817

**PROGRAM:** OFFICE ADMINISTRATION

COMPUTERIZED BUSINESS SYSTEMS

**AUTHOR:** Lynn Dee Eason

DATE: January 09 PREVIOUS March

**OUTLINE** 07

DATED:

TOTAL CREDITS: 4

PREREQUISITE: NONE

**HOURS/WEEK:** 64 Hours

Copyright ©2000 The Sault College of Applied Arts & Technology

Reproduction of this document by any means, in whole or in part, without

priorwritten permission of Sault College of Applied Arts & Technology is prohibited.

For additional information, please contact

School of Continuing Education, Contract Training and Hospitality

(705) 759-2554, Ext. 2405

## I. COURSE DESCRIPTION:

Using a popular word processing program, graduates will combine basic design principles and advanced word processing techniques to produce a variety of printed matter such as stationery, business cards, posters, newsletters, resumes, etc. A practical, hands-on approach will be taken with emphasis on producing real-life, professional materials but specific desktop publishing terminology and document handling techniques must be mastered.

#### II. LEARNING OUTCOMES AND ELEMENTS OF THE PERFORMANCE:

Upon successful completion of this course, the student will demonstrate the ability to:

1. Use appropriate desktop publishing terminology.

Elements of Performance:

- Define common desktop publishing terms
- Identify typefaces
- Identify spacing alternatives
- Identify graphic types
- Describe layout features
- Incorporate and evaluate design elements within a desktop published document, including the appropriate use of focus, balance, proportion, contrast, directional flow, consistency, colour, and page layout.

### Elements of Performance:

- Identify the purpose of the publication
- Determine the audience
- Create content that will communicate a message
- Apply standard design principles to all desktop publishing work
- Produce well-designed publications, including business, personal, and promotional documents, incorporating text and graphics, including information imported from other sources (i.e. software, scanners, Internet, etc.)

#### Elements of Performance:

- Incorporate text of various typefaces appropriately
- Use standard proofreader's marks to edit material
- Use text boxes, ruled lines, WordArt, and templates
- Produce odd-sized documents
- Utilize the following toolbars: Tables and Borders; Picture;

Drawing

- Use Picture Editor, AutoShapes, and 3-D boxes
- Determine appropriate brochure layouts
- Use columns, styles, reverse text, and drop caps
- · Add sequential numbering to documents
- Create form fields
- Use mail merge
- Produce newsletters using conventional design elements

#### III. TOPICS:

- 1. Evaluation of design elements
- 2. Preparation of internal business documents, including conference sign, handout cover sheet, fax cover sheet, memo and agenda
- 3. Creation of letterheads, envelopes and business cards
- 4. Creation of personal documents including compact disc covers, calendars, personal address labels, personal stationery and envelopes on odd-sized paper, and certificates
- 5. Creation of promotional documents such as flyers and announcements
- 6. Creation of brochures
- 7. Creation of specialty promotional documents, including tickets, subscription forms, gift certificates, postcards, business greeting cards, and invitations
- 8. Creation of a basic newsletter
- 9. Creation of an advanced newsletter

#### IV. REQUIRED RESOURCES/TEXTS/MATERIALS:

Advanced Microsoft Word 2007 (Windows Vista) Desktop Publishing. Arford. EMC Paradigm Publishing. ISBN 978-0-76383-118-9

OR

Advanced Microsoft Word 2003 Desktop Publishing. Arford, Burnside. EMC Paradigm Publishing. ISBN 0-7638-2182-9

OR

Advanced Microsoft Word 2002 Desktop Publishing. Arford, Burnside. EMC Paradigm Publishing. ISBN 0-7638-1500-4

AND

Fully installed Microsoft Word 2002 (XP) or Microsoft Word 2003 or Microsoft Word 2007 program.

#### V. Breakdown of Final Grade:

For success of this course, students must complete:
Assigned projects from the text in a timely, accurate manner
25%

Three (on-line theory)
Test #1 15
%
Test #2 20
%
Test #3 40
%

Final grade will be assigned as a percentage. The home college will determine the grade letter.

## VI. SPECIAL NOTES:

- If you are a student with a disability please identify your needs to the tutor and/or the Centre for Students with Disabilities at your registering college.
- 2. Students, it is your responsibility to retain course outlines for possible future use to support applications for transfer of credit to other educational institutions.
- 3. Course outline amendments: The Professor reserves the right to change the information contained in this course outline depending on the needs of the learner and the availability of resources.